## **Table Tools Table Tab**

This tab is used to change attributes for a table such as changing table properties and changing the configuration of macros. The table below lists and describes each of the groups and buttons on this ribbon.

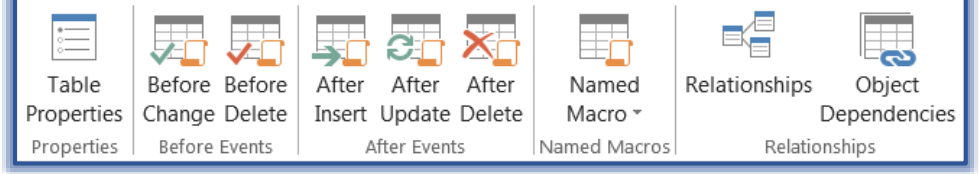

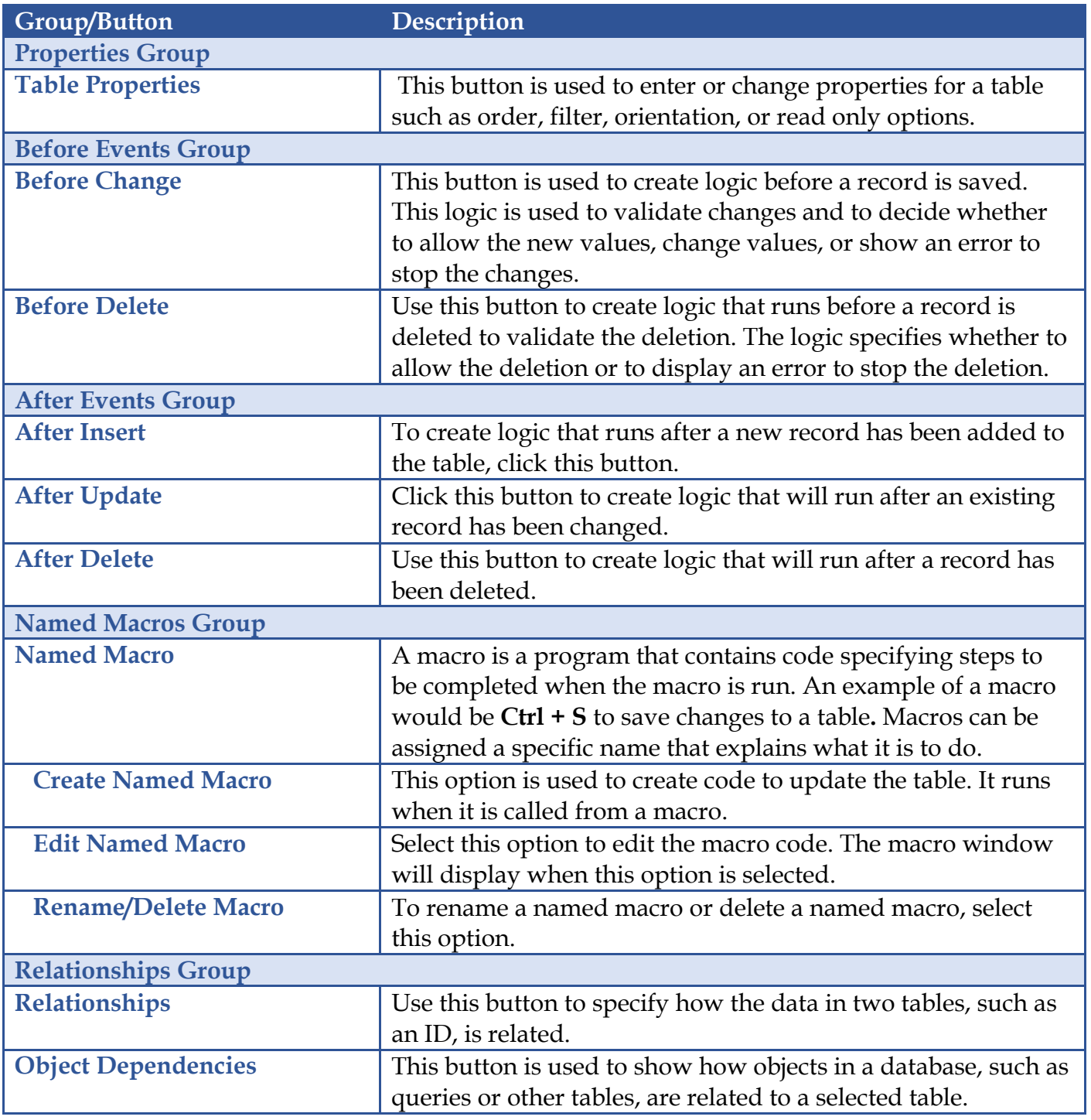